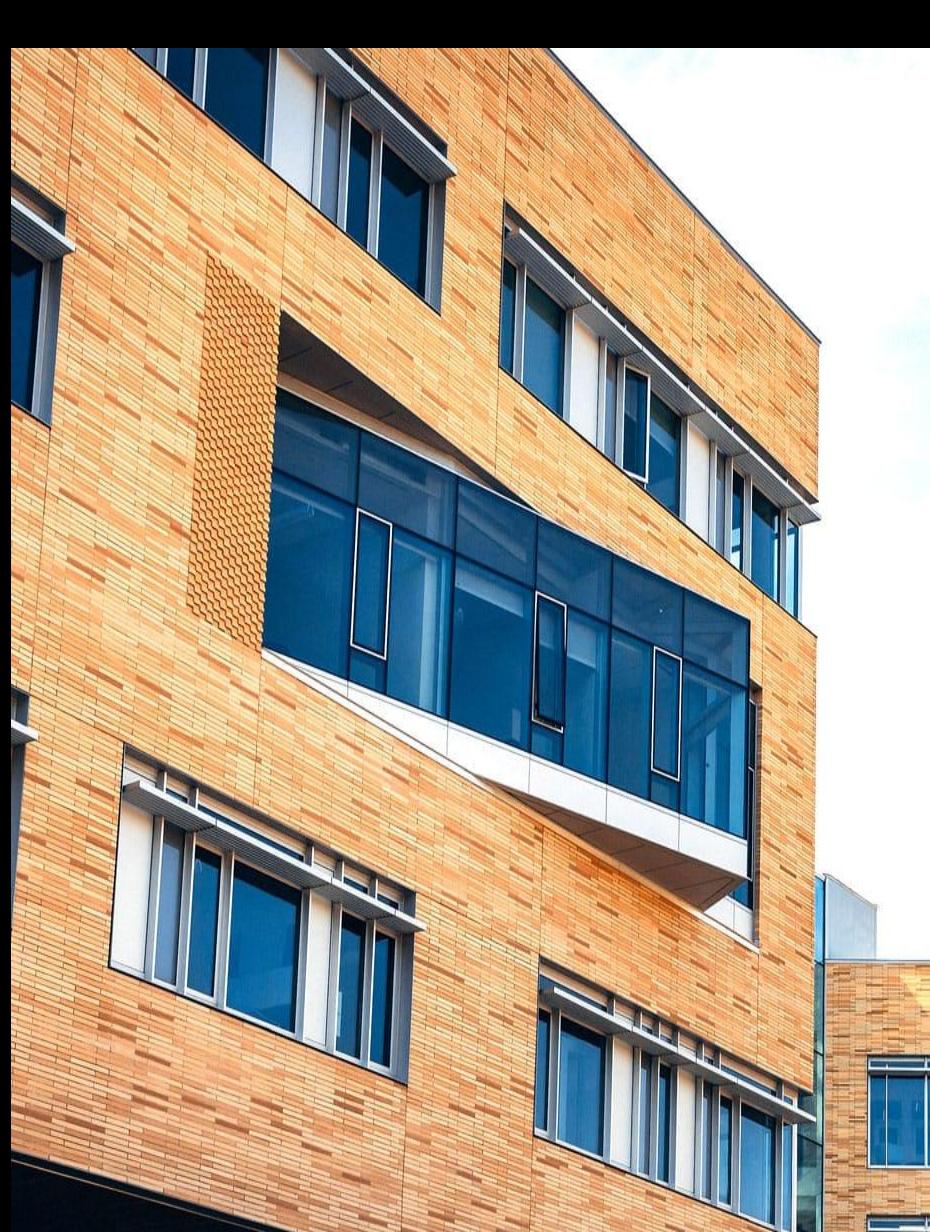

## **Quantum Integer Programming**

**47-779 Quadratic Unconstrained Binary Optimization (QUBO)**

1

**Carnegie Mellon University Tepper School of Business** *William Larimer Mellon, Founder*

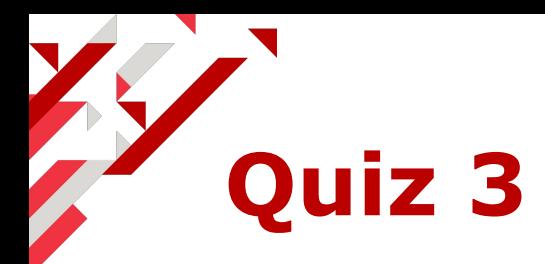

Follow Lecture X and create your Amazon Braket Account! If you already have an AWS account please send it over the chat, if not send us an email that you would like to use to register to it.

Besides, go and create a free account for D-Wave <https://cloud.dwavesys.com/leap/>

And for IBM Quantum Experience <https://quantum-computing.ibm.com/login>

**Carnegie Mellon University Tepper School of Business** 

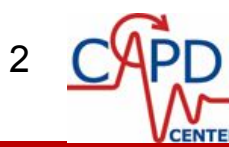

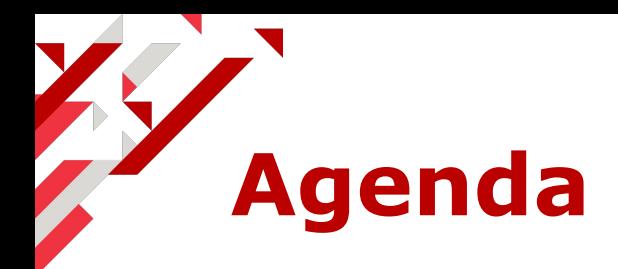

- o QUBO Definition
- o QUBO Ising Model Mapping
- o QUBO Integer Programming model
	- QU*B*O: Binarization
	- Q*U*BO: Unconstraining
	- *– Q*UBO: Quadratization
- o Integer Programming as QUBO
- o Coloring Example
- o Integer Factorization

#### **Carnegie Mellon University** Tepper School of Business

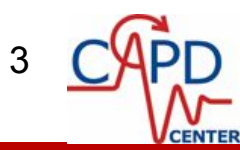

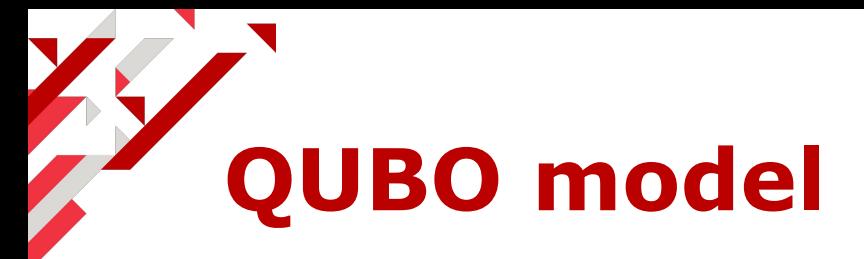

#### **Quadratic Unconstrained Binary Optimization**

$$
\begin{aligned} &\min_{\mathbf{x} \in \{0,1\}^n} \sum_{(ij) \in E(G)} x_i Q_{ij} x_j + \sum_{i \in V(G)} Q_{ii} x_i + c \\ &= \min_{\mathbf{x} \in \{0,1\}^n} \mathbf{x}^\top \mathbf{Q} \mathbf{x} + c \end{aligned}
$$

Quadratic coefficient matrix  $\bf Q$ 

- o Can be either upper triangular or complete  $x_i x_j = x_j x_i$
- o Elements on diagonal can be linearized  $x_i^2 = x_i$  if  $x_i \in \{0,1\}$
- Represents adjacency matrix of a problem Offset  $\mathcal C$
- o Irrelevant for optimization

In terms of IP it would be a (possible non-convex if  $\mathbf{Q} \nsucceq 0$ ) Integer Nonlinear Program

**Carnegie Mellon University Tepper School of Business** 

*William Larimer Mellon, Founder*

-46. 0. 0. 48. 48. 48. 0. 48. 48. 48. 48.  $0. -44.$  0. 48. 0. 48. 48. 0. 48. 48. 48.  $0. 0. -44. 0. 48. 0. 48. 48. 48. 48. 48.$  $0. -92.48.96.48.48.96.96.96.$ 48. 48. -92. 48. 48. 96. 96. 96. 96. 0. 96. 48. -92. 48. 48. 96. 96. 96. 48. 48. 48. 48. -91. 48. 96. 96. 96. 48. 0. 48. 48. 96. 48. 48. -92. 96. 96. 96. 48. 48. 48. 96. 96. 96. 96. 96. -139. 144. 144. 48. 48. 48. 96. 96. 96. 96. 96. 144. -138. 144. 48. 48. 48. 96. 96. 96. 96. 96. 144. 144. -139.

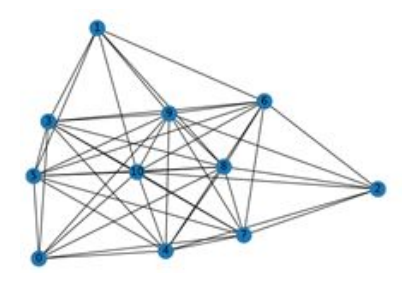

4

### **QUBO - Ising Mapping**

**1-to-1 mapping between QUBO and Ising models using spin-binary bijection**

$$
\begin{array}{l} \sigma_i=2x_i-1\\ \sigma_i\sigma_j=4x_ix_j-2x_i-x_j+1 \end{array} \quad \overset{\mathcal{X}_i}{\longleftrightarrow} \quad \begin{array}{l} x_i=(\sigma_i+1)/2\\ x_ix_j=(\sigma_i\sigma_j+\sigma_i+\sigma_j+1)/4 \end{array}
$$

$$
\begin{aligned} \min_{\sigma \in \{-1,+1\}^n} \sum_{(ij) \in E(G)} J_{ij} \sigma_i \sigma_j + \sum_{i \in V(G)} h_i \sigma_i + c_I = \\ \min_{\mathbf{x} \in \{0,1\}^n} \sum_{(ij) \in E(G)} x_i Q_{ij} x_j + \sum_{i \in V(G)} Q_{ii} x_i + c_Q \\ Q_{ij} = 4 J_{ij}, Q_{ii} = 2 h_i - \sum_{j \in V(G)} (2 J_{ij} + 2 J_{ji}), c_I = c_Q + \sum_{i < j} J_{ij} - \sum_{i \in V(G)} h_i \\ \min_{\mathbf{x} \in \{0,1\}^n} \sum_{(ij) \in E(G)} x_i Q_{ij} x_j + \sum_{i \in V(G)} Q_{ii} x_i + c_Q = \\ \min_{\sigma \in \{-1,+1\}^n} \sum_{(ij) \in E(G)} J_{ij} \sigma_i \sigma_j + \sum_{i \in V(G)} h_i \sigma_i + c_I \\ J_{ij} = Q_{ij}/4, h_i = Q_{ii}/2 + \sum_{i \in V(G)} (Q_{ij}/4 + Q_{ji}/4), c_I = c_Q + \sum_{i < j} Q_{ij}/4 - \sum_{i \in V(G)} Q_{ii}/2 \end{aligned}
$$

**Carnegie Mellon University** Tepper School of Business

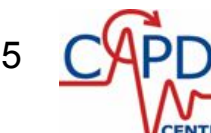

### **QUBO as Integer Programs**

$$
\begin{aligned} &\min_{\mathbf{x} \in \{0,1\}^n} \sum_{(ij) \in E(G)} x_i Q_{ij} x_j + \sum_{i \in V(G)} Q_{ii} x_i + c \\ &=\min_{\mathbf{x} \in \{0,1\}^n} \mathbf{x}^\top \mathbf{Q} \mathbf{x} + c \end{aligned}
$$

Although this is already solvable using INLP programming tools, we can reformulate it as a ILP by adding a variable  $x_{ij} = x_i x_j$  whose nonlinearity can be posed a linear inequalities.

Experimental results show this is the most efficient ILP formulation of the Ising problem

$$
\begin{aligned} & \min_{\mathbf{x} \in \{0,1\}^n} \sum_{(ij) \in E(G)} Q_{ij} x_{ij} + \sum_{i \in V(G)} Q_{ii} x_i + c \\ & \text { s.t. } & x_{ij} \geq x_i + x_j - 1, x_{ij} \leq x_i, x_{ij} \leq x_j \quad \forall (ij) \in E(G) \\ & x_i \in \{0,1\} \quad \forall i \in V(G), x_{ij} \in \{0,1\} \quad \forall (ij) \in E(G) \end{aligned}
$$

**Carnegie Mellon University Tepper School of Business** 

[1] Billionnet, A., Elloumi, S.: Using a mixed integer quadratic programming solver for the unconstrained quadratic 0-1 problem. Mathematical Programming 109(1) (2007) 55–68

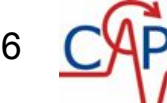

### **QU***B***O - Binarization**

How to transform general Integer Programs into Binary programs?

$$
y\in\{0,\cdots,\bar y\}\subseteq\mathbb{Z}
$$

In general with a width of the integer encoding  $d$ 

$$
y = \textstyle\sum_{j=1}^d k_j x_j = \mathbf k^\top \mathbf x, k_j \in \mathbb Z_+, x_j \in \{0,1\}
$$

o. Unary encoding 
$$
k_j = 1, d = \bar{y}
$$

- o Binary encoding
- o Bounded encoding

We can find an encoding with an upper bound for the coefficients  $\mu \ll \bar{y}$ 

$$
\text{if } \bar{y} < 2^{\lfloor \log(\mu) \rfloor} + 1 \qquad \qquad \text{if } \bar{y} > 2^{\lfloor \log(\mu) \rfloor} + 1 \\ \text{$k = \left[2^0, 2^1, \ldots, 2^{\lfloor \log(\bar{y}) \rfloor - 1}, \bar{y} - \sum_{i=1}^{\lfloor \log(\bar{y}) \rfloor} 2^{i-1}\right]} \qquad \qquad \rho = \lfloor \log \mu \rfloor + 1, v = \bar{y} - \sum_{i=1}^\rho 2^{i-1}, \text{ and } \eta = \left\lfloor \frac{v}{\mu} \right\rfloor \\ \text{$k_i = \begin{cases} 2^{i-1} & \text{for } i = 1, \ldots, \rho \\ \mu & \text{for } i = \rho + 1, \ldots, \rho + \eta \\ v - \eta \mu & \text{for } i = \rho + \eta + 1 \text{ if } v - \eta \mu \neq 0 \\ v - \eta \mu & \text{for } i = \rho + \eta + 1 \text{ if } v - \eta \mu \neq 0 \\ \text{whenever, } \text{Quantum Information Processing 18.4 (2019): 94}. \end{cases}$}
$$
\n
$$
\text{Tepper School of Business: "Quantum Information Processing 18.4 (2019): 94}.}
$$

### **QU***B***O - Binarization**

 $\mu \ll \bar{y}$  upper bound can be computed from the problem matrix and the resolution of the quadratic and linear terms in the machine

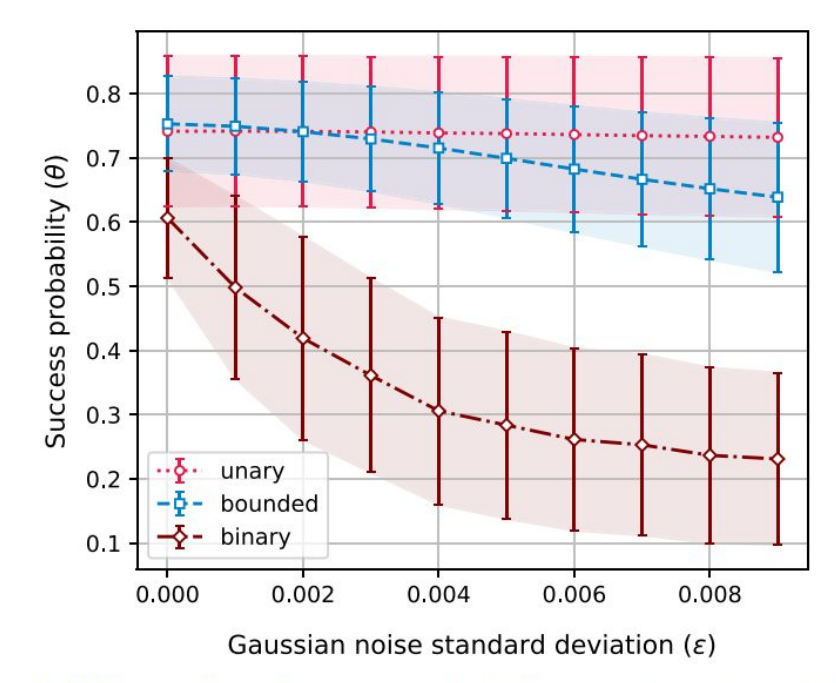

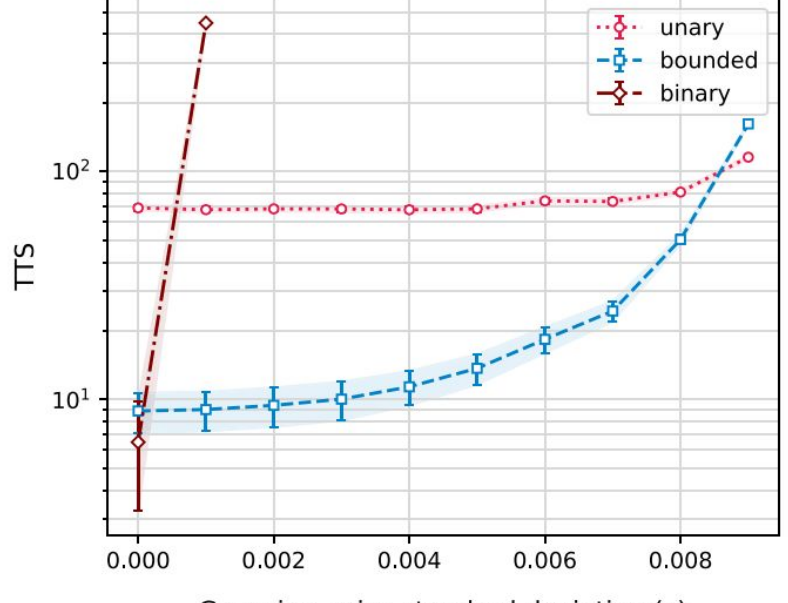

Gaussian noise standard deviation ( $\varepsilon$ )

(a) The scaling of success probability as a function of the standard deviation of noise. The success probability  $\theta$  is reported averaged over the 128 UIQP instances of each noise parameter. The shaded stripe indicates the 50th percentile.

(b) The scaling of TTS as a function of the standard deviation of noise. Instances for which the optimal solution is never observed are ignored and the curves are discontinued if more than 15% of instances are never solved.

#### **Carnegie Mellon University Tepper School of Business**

*William Larimer Mellon, Founder* 8 [1] Karimi, Sahar, and Pooya Ronagh. "Practical integer-to-binary mapping for quantum annealers." Quantum Information Processing 18.4 (2019): 94.

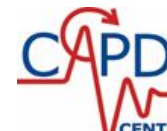

## **QU***B***O - Pseudo-Boolean functions and Quadratization**

Any pseudo-Boolean function defined as

 $f:\{0,1\}^n\mapsto\mathbb{R}$ 

Can be written uniquely as a sum of multilinear functions

$$
f(x)=a_0+\textstyle\sum_i a_ix_i+\textstyle\sum_{ij}a_{ij}x_ix_j+\textstyle\sum_{ijk}a_{ijk}x_ix_jx_k+\dots
$$

We can transform any binary polynomial into a quadratic polynomial by introducing new variables as we saw before Naive example:  $x_{ij} = x_i x_j$ 

1

 $\boldsymbol{x}$  ,

 $-2$  \  $-2$ 

o Using linear inequalities

$$
x_{ij}\geq x_i+x_j-1, x_{ij}\leq x_i, x_{ij}\leq x_j
$$

o Using a polynomial expression

$$
H(\mathbf{x}) = 3x_{ij} + x_ix_j - 2x_{ij}x_i - 2x_{ij}x_j
$$
  
o Graph:  $x_{ij}$ 

**Usually called ancillary variables**

 $x_i$ **Carnegie Mellon University Tepper School of Business** 

 $x_j$  $\mid x_{ij} \, |x_ix_j\!|_{\mathbf{X}}$  $x_i\,$ **1 1 1 1 0** 1 | 1 | 0 | 1 | 1 1 0 1 0 1 **1 0 0 0 0** 0 | 1 | 1 | 0 | 1 **0 1 0 0 0** 0 0 1 0 3 **0 0 0 0 0**

*William Larimer Mellon, Founder* [1] Boros, Endre, and Peter L. Hammer. "Pseudo-boolean optimization." Discrete applied<br>mathematics 123.1-3 (2002): 155-225.<br>.....

# *Q***UBO - Quadratization and logical functions**

We can follow the previous reduction to obtain a Quadratically constrained program from any arbitrary problem.

There are many clever way of "Quadratizing" problems [1]

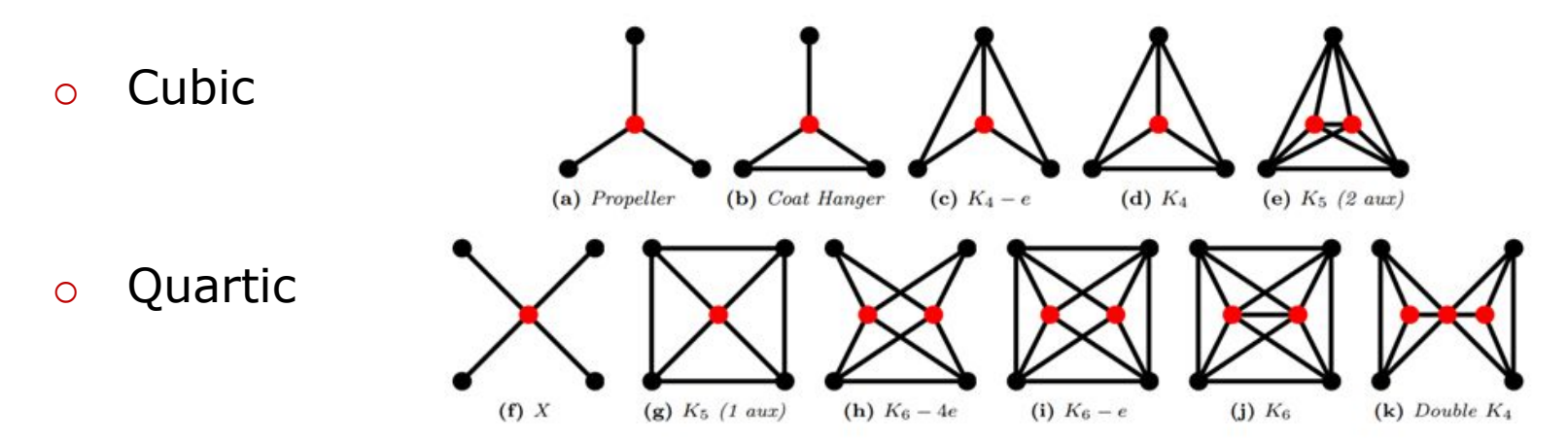

#### **Logical gates**

AND:  $x_i \wedge x_j = x_i x_j = x_{ij} \mapsto 3x_{ij} + x_i x_j - 2x_{ij} x_i - 2x_{ij} x_j$  $x_i \vee x_j = x_i + x_j - x_i x_j = x_i + x_j - x_{ij} \mapsto x_i + x_j - 3x_{ij} - x_i x_j + 2x_{ij} x_i + 2x_{ij} x_j$ OR: **NOT:**  $\neg x = y \mapsto 2xy - x - y$ 

#### **Carnegie Mellon University Tepper School of Business**

*William Larimer Mellon, Founder* [1] Dattani, N. (2019-01-14), Quadratization in discrete optimization and quantum mechanics,<br>arXiv:1901.04405<br>.....

### **Q***U***BO - Unconstraining**

#### **Lagrange Multipliers**

For LP problems we had

$$
\mathop{\min}_{\mathbf{x} \geq 0} \mathbf{c}^\top \mathbf{x} \qquad \qquad \Longleftrightarrow \mathop{\min}_{\mathbf{x} \geq 0} \mathbf{c}^\top \mathbf{x} + \lambda^\top (\mathbf{b} - \mathbf{A} \mathbf{x})
$$

Where determining the multipliers can be written as and where the following holds:

Strong duality: 
$$
\lambda^{* \top} \mathbf{b} = \mathbf{c}^{\top} \mathbf{x}^{*}
$$

For IP problems, strong duality does not hold, but we can still use the multipliers to convert the problem into unconstrained

$$
\begin{aligned} & \min_{\mathbf{x} \in \{0,1\}^n} \mathbf{c}^\top \mathbf{x} & & \min_{\mathbf{x} \in \{0,1\}^n} \mathbf{c}^\top \mathbf{x} + \lambda^\top g(\mathbf{x}) + \rho^\top h(\mathbf{x}) \\ & \text{s.t.} & & g(\mathbf{x}) \leq 0 \quad (\lambda) \\ & & h(\mathbf{x}) = 0 \quad (\rho) \end{aligned}
$$

**Carnegie Mellon University Tepper School of Business** 

*William Larimer Mellon, Founder*

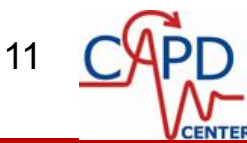

 $\begin{split} \max_{\lambda}\mathcal{L}(\lambda) &= \max_{\lambda}\lambda^{\top}\mathbf{b}\ s.t.\,\lambda^{\top}\mathbf{A} &\leq \mathbf{c}^{\top} \end{split}$ 

## **Q***U***BO - Unconstraining**

We can transform any arbitrary constraint in terms of binaries into multilinear, and then quadratize them.

We can then transform inequalities into equalities by introducing slack variables, which by scaling the constraints become integers

FInally we can binarize these slacks

$$
\begin{array}{ll}\displaystyle\min_{{\bf x}\in\{0,1\}^n}\, {\bf c}^\top{\bf x} & \displaystyle\min_{{\bf y}\in\{0,1\}^n}\, {\bf d}^\top{\bf y} & \displaystyle\min_{{\bf y}\in\{0,1\}^n,{\bf s}\in\mathbb{Z}_+}\, {\bf d}^\top{\bf y} \\[0.2cm] \displaystyle s.t.\, g({\bf x})\leq 0 & \displaystyle\sum\limits_{}^{} \, \, \, \sum\limits_{}^{} \, \, {\rm s.t.\,}{\bf y}^\top G{\bf y}\leq 0 & \displaystyle{(\lambda)} \, \displaystyle\sum\limits_{{\bf y}}^{} \, \, {\rm s.t.\,}{\bf y}^\top G{\bf y} + {\bf s} = 0 & \displaystyle{(\lambda)} \\[0.2cm] \displaystyle h({\bf x})=0 & \displaystyle\sum\limits_{}^{} \, \, \sum\limits_{}^{} {\,T\,H{\bf y}=0} & \displaystyle{(\rho)} & \displaystyle\sum\limits_{}^{} {\,T\,H{\bf y}=0} & \displaystyle{(\rho)}\end{array}
$$

Considering that we can only deal with discrete variable in QUBO, we cannot change the value of the multipliers.

- o Set the multipliers to be constant penalty factor!
- o Example: Integer linear inequalities become penalties by "squaring" them

$$
\mathop{\min}_{\mathbf{x} \in \mathbb{Z}_+} \mathbf{c}^\top \mathbf{x} \implies \mathop{\min}_{\mathbf{x} \in \mathbb{Z}_+, \mathbf{s} \in \mathbb{Z}_+} \mathbf{c}^\top \mathbf{x} + \rho^\top (\mathbf{A} \mathbf{x} + \mathbf{s} - \mathbf{b})^\top (\mathbf{A} \mathbf{x} + \mathbf{s} - \mathbf{b})
$$

12

#### s.t.  $\mathbf{A}\mathbf{x} \leq \mathbf{b}$

**Carnegie Mellon University Tepper School of Business** 

### **Q***U***BO - Unconstraining**

#### **Penalty factor**

In general, we represent the constrained problem with a feasible region

$$
F=\bigcap\nolimits_jF_j=\bigcap\nolimits_j\{\mathbf{x}\in\{0,1\}^n: g_j(\mathbf{x})\leq 0\}
$$

We are mapping it into a QUBO problem

$$
\mathop{\min}_{\mathbf{y} \in \{0,1\}^n} \sum_{(ij) \in E(G)} y_i Q_{ij} y_j + \sum_{i \in V(G)} Q_{ii} y_i + c_Q
$$

Where the  $\bf y$  variables include both the original variables  $\bf x$  and ancillas  $\bf a$ The penalization factor for each constraint should read

$$
\mathop{\min}_{\mathbf{a}}\, Pen_{F_j}(\mathbf{x},\mathbf{a}) \, \bigg\{\begin{aligned} & = 0 \text{ if } \mathbf{x}\in F_j \\ & \geq g \text{ if } \mathbf{x}\notin F_j \end{aligned}
$$

Where  $g > 0$  is the gap between feasible and infeasible solutions.  $\max_{g,Q,c_O} g$ Therefore we could in general find S but in practice this becomes an MILP and its as tough to solve as the original QUBO

$$
\begin{aligned} &\text{.t. } \mathbf{y}^\top Q \mathbf{y} + c_Q \geq 0 \quad \forall \mathbf{x} \in F, \forall \mathbf{a} \\ &\mathbf{y}^\top Q \mathbf{y} + c_Q \geq g \quad \forall \mathbf{x} \notin F, \forall \mathbf{a} \\ \exists \mathbf{a} : \mathbf{y}^\top Q \mathbf{y} + c_Q = 0 \quad \forall \mathbf{x} \in F \\ &\underline{Q} \leq Q \leq \overline{Q}, \underline{c_Q} \leq c_Q \leq \overline{c_Q} \end{aligned}
$$

**Carnegie Mellon University** 

**Tepper School of Business** 

*William Larimer Mellon, Founder* 13 [1] Bian, Zhengbing, et al. "Discrete optimization using quantum annealing on sparse Ising models." Frontiers in Physics 2 (2014): 56.

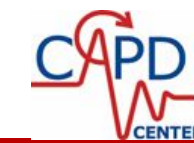

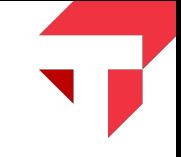

### **QUBO - Examples**

**Binary Linear Programming**  $\min_{\mathbf{x} \in \{0,1\}^n} \mathbf{c}^{\top} \mathbf{x}$ 

s.t.  $\mathbf{A}\mathbf{x} = \mathbf{b}$ 

We can write the energy function in two terms  $H = H_A + H_B$ 

 $\circ$  Constraint satisfaction  $(H_A = 0)$ 

$$
H_A=\rho\sum_{j=1}^m\left(\sum_{i=1}^nA_{ij}x_i-b_j\right)^2
$$

o Objective function

$$
H_B = \textstyle\sum_{i=1}^n c_i x_i
$$

How to determine the penalty? Guarantee that the minimal change in infeasibility is larger than the maximal case in objective

$$
\rho \geq \frac{\Delta H^{\max}_B}{\Delta H^{\min}_A} \qquad \frac{\Delta H^{\max}_B = \sum_{i=1}^n \max\{c_i, 0\}}{\Delta H^{\min}_A = \min_{\sigma_i \in \{0,1\},j} \left(\max\left[1, \frac{1}{2} \sum_{i=1}^n (-1)^{\sigma_i} A_{ij}\right]\right)}
$$

It can be tightened by using properties of the constraints! **Carnegie Mellon University** 14 [1] Lucas, Andrew. "Ising formulations of many NP problems." Frontiers in Physics 2 (2014): **Tepper School of Business** *William Larimer Mellon, Founder*

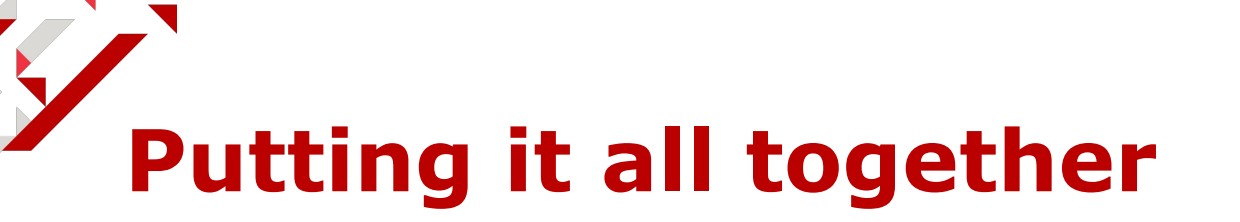

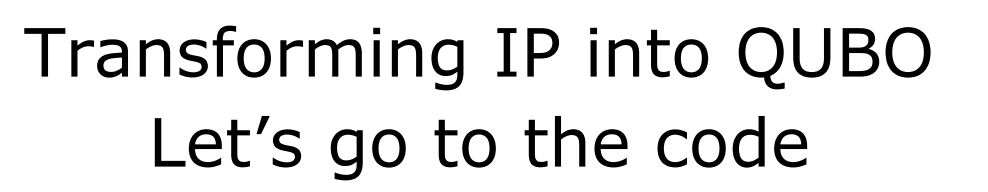

[https://colab.research.google.com/github/bern](https://colab.research.google.com/github/bernalde/QuIP/blob/master/notebooks/Notebook%205%20-%20QUBO.ipynb) [alde/QuIP/blob/master/notebooks/Notebook%2](https://colab.research.google.com/github/bernalde/QuIP/blob/master/notebooks/Notebook%205%20-%20QUBO.ipynb) [05%20-%20QUBO.ipynb](https://colab.research.google.com/github/bernalde/QuIP/blob/master/notebooks/Notebook%205%20-%20QUBO.ipynb)

**Carnegie Mellon University Tepper School of Business** 

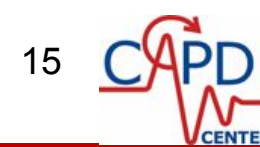

## **QUBO - Examples**

**Coloring with colors** 
$$
K = \{1, \dots, k\}
$$
  
Graphor basic polynomial

Groebner basis polynomial

$$
\begin{aligned} \mathcal{S} &= \{x_i^{|K|} = 1, \forall i \in V \\ x_u^{|K|} - x_v^{|K|} &= 0, \forall (u,v) \in E \} \end{aligned}
$$

#### IP formulation (SAT)

$$
\begin{aligned} &\min_\mathbf{x} 1\\ &s.t. \sum_{j \in K} x_{ij} = 1, \forall i \in V\\ &x_{uj} + x_{vj} \leq 1, \forall j \in K, \forall (u,v) \in E\\ &x_{ij} \in \{0,1\}, \forall j \in K, \forall i \in V \end{aligned}
$$

QUBO Formulation

$$
\mathop{\min}_\mathbf{x} \sum_{i \in V} \Big(1-\sum_{j \in K} x_{ij}\Big)^2 + \sum_{(uv) \in E} \sum_{j \in K} x_{uj} x_{vj}\\ x_{ij} \in \{0,1\}, \forall j \in K, \forall i \in V
$$

**Carnegie Mellon University** Tepper School of Business

*William Larimer Mellon, Founder* 11 Lucas, Andrew. "Ising formulations of many NP problems." Frontiers in Physics 2 (2014): 5.

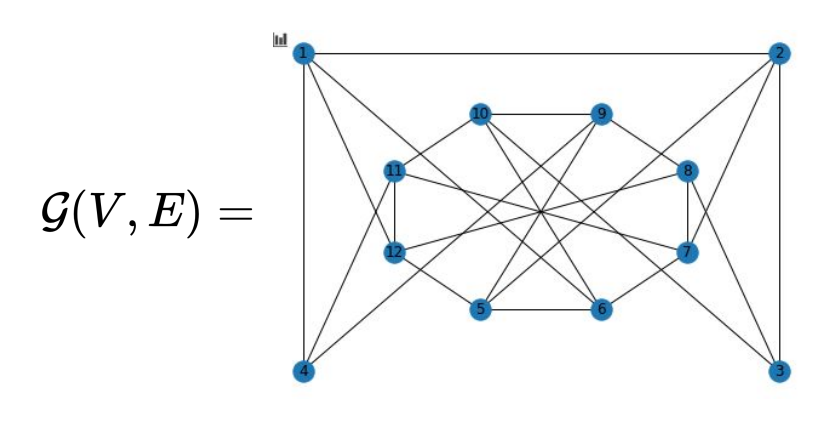

# **QUBO for coloring initial graph**

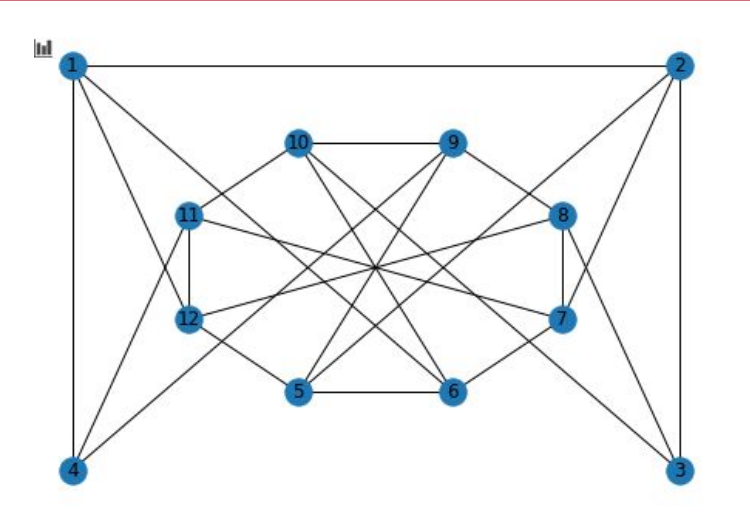

with 3 colors

### [https://colab.research.google.com/github/bern](https://colab.research.google.com/github/bernalde/QuIP/blob/master/notebooks/Notebook%205%20-%20QUBO.ipynb) [alde/QuIP/blob/master/notebooks/Notebook%2](https://colab.research.google.com/github/bernalde/QuIP/blob/master/notebooks/Notebook%205%20-%20QUBO.ipynb) [05%20-%20QUBO.ipynb](https://colab.research.google.com/github/bernalde/QuIP/blob/master/notebooks/Notebook%205%20-%20QUBO.ipynb)

**Carnegie Mellon University Tepper School of Business** 

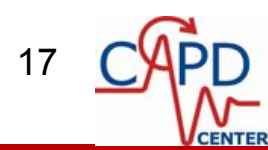

# **QUBO - Quadratization**

#### **Algebraic geometry**

Reduction to QUBOs without slack variables

Consider the quadratic polynomial

$$
H_{ij} := Q_i P_j + S_{i,j} + Z_{i,j} - S_{i+1,j-1} - 2 Z_{i,j+1},
$$

with the binary variables  $P_i$ ,  $Q_i$ ,  $S_{i,j}$ ,  $S_{i+1,j-1}$ ,  $Z_{i,j}$ ,  $Z_{i,j+1}$ .

• The goal is solve  $H_{ii}$  (obtain its zeros) as a QUBO (eg., using DWave)

• We can square  $H_{ii}$  and reduce using slack variables!

• Or, instead, we compute a Groebner basis  $\beta$  of the system

$$
\mathcal{S} = \{H_{ij}\} \cup \{x^2-x, \ x \in \{P_j, Q_i, S_{i,j}, S_{i+1,j-1}, Z_{i,j}, Z_{i,j+1}\}\},
$$

and look for a positive quadratic polynomial  $H_{ij}^+ = \sum_{t \in \mathcal{B} | \text{deg}(t) < 2} a_t t$ . Note that global minima of  $H_{ij}^+$ are the zeros of  $H_{ij}$ .

**Carnegie Mellon University Tepper School of Business** 

*William Larimer Mellon, Founder* [1] Dridi, Raouf, and Hedayat Alghassi. "Prime factorization using quantum annealing and<br>computational algebraic geometry." Scientific reports 7 (2017): 43048.<br>.....

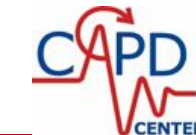

### **QUBO - Quadratization**

#### **Algebraic geometry**

The Groebner basis  $B$  is

$$
t_1 \quad := \quad Q_i P_j + S_{i,j} + Z_{i,j} - S_{i+1,j-1} - 2 Z_{i,j+1}, \tag{8}
$$

$$
t_2 := \left(-Z_{i,j+1} + Z_{i,j}\right)S_{i+1,j-1} + \left(Z_{i,j+1} - 1\right)Z_{i,j},\tag{9}
$$

$$
t_3 \quad := \quad \left( -Z_{i,j+1} + Z_{i,j} \right) S_{i,j} + Z_{i,j+1} - Z_{i,j+1} Z_{i,j}, \tag{10}
$$

$$
t_4 := (S_{i+1,j-1} + Z_{i,j+1} - 1) S_{i,j} - S_{i+1,j-1} Z_{i,j+1}, \qquad (11)
$$

$$
t_5 = \left(-S_{i+1,j-1} - 2Z_{i,j+1} + Z_{i,j} + S_{i,j}\right)Q_i - S_{i,j} - Z_{i,j} + S_{i+1,j-1} + 2Z_{i,j+1},\tag{12}
$$

$$
t_6 \quad := \quad \left(-S_{i+1,j-1}-2\,Z_{i,j+1}+Z_{i,j}+S_{i,j}\right)\,P_j\,-\,S_{i,j}-Z_{i,j}+S_{i+1,j-1}+2\,Z_{i,j+1},\qquad \quad (13)
$$

in addition to 3 more cubic polynomials,

 $(14)$ 

We take  $H_{ij}^+ = \sum_{t \in \mathcal{B} | \text{deg}(t) < 2} a_t t$ , and solve for the  $a_t$ . We can require that the coefficients  $a_t$  are subject to the dynamic range allowed by the quantum processor (eg., the absolute values of the coefficients of  $H_{ii}^+$ , with respect to the variables  $P_j, Q_i, S_{i,j}, S_{i+1,j-1}, Z_{i,j}$ , and  $Z_{i,j+1}$ , be within  $[1 - \epsilon, 1 + \epsilon]$ ). **Carnegie Mellon University** [1] Dridi, Raouf, and Hedayat Alghassi. "Prime factorization using quantum annealing and<br>computational algebraic geometry." Scientific reports 7 (2017): 43048.<br>..... **Tepper School of Business** *William Larimer Mellon, Founder*

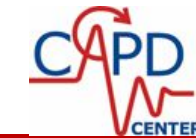

### **QUBO - Quadratization**

#### scientific reports

Explore our content v Journal information V

nature > scientific reports > collection

**COLLECTION** | 11 OCTOBER 2019

#### Editor's choice: quantum computing

Quantum computers have developed enormously in the past decade, moving beyond theoretical calculations to real-world applications. Systems which use comparatively low numbers of qubits have been accessible to researchers for some time and, despite the inherent... show more

#### **Quantum Annealing**

Prime factorization using quantum annealing and computational algebraic geometry Raouf Dridi & Hedayat Alghassi

#### **ARTICLE OPEN ACCESS** 16 JUL 2019 **Scientific Reports**

**ARTICLE** 

**OPEN ACCESS** 

21 FEB 2017 **Scientific Reports** 

> Quantum annealing for systems of polynomial equations Chia Cheng Chang, Arjun Gambhir ··· Shigetoshi Sota

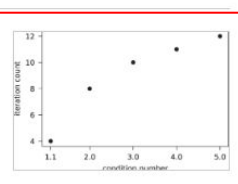

١m

#### **ARTICLE**

Quantum Annealing for Prime Factorization

#### **Carnegie Mellon University Tepper School of Business**

*William Larimer Mellon, Founder* [1] Dridi, Raouf, and Hedayat Alghassi. "Prime factorization using quantum annealing and<br>computational algebraic geometry." Scientific reports 7 (2017): 43048.<br>.....

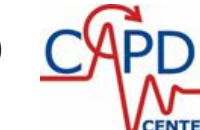

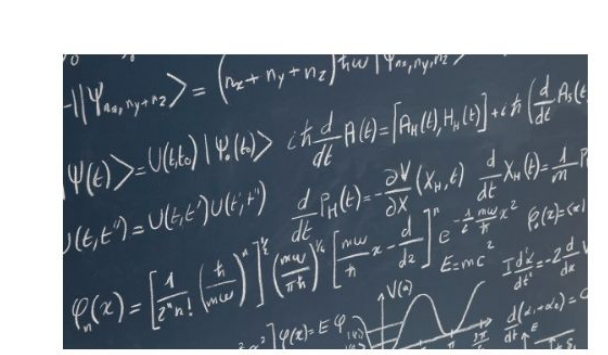

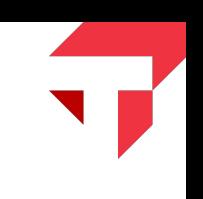

View all Nature Research journals

Search  $Q$  Login  $Q$ 

# **Integer Factorization by Raouf and Hedayat**

### Initial code

[https://colab.research.google.com/github/bern](https://colab.research.google.com/github/bernalde/QuIP/blob/master/notebooks/Notebook%205%20-%20QUBO.ipynb) [alde/QuIP/blob/master/notebooks/Notebook%2](https://colab.research.google.com/github/bernalde/QuIP/blob/master/notebooks/Notebook%205%20-%20QUBO.ipynb) [05%20-%20QUBO.ipynb](https://colab.research.google.com/github/bernalde/QuIP/blob/master/notebooks/Notebook%205%20-%20QUBO.ipynb)

**Carnegie Mellon University Tepper School of Business** 

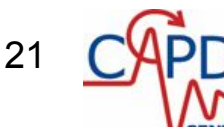